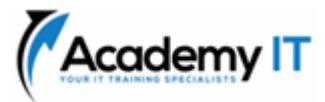

# **AZ-040T00: Automating Administration with PowerShell**

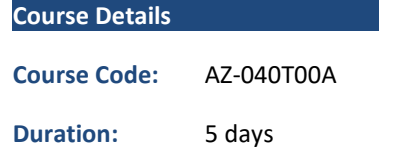

#### **Notes:**

- This course syllabus should be used to determine whether the course is appropriate for the students, based on their current skills and technical training needs.
- Course content, prices, and availability are subject to change without notice.
- Terms and Conditions apply

*Elements of this syllabus are subject to change.*

#### **About this course**

This course provides students with the fundamental knowledge and skills to use PowerShell for administering and automating administration of Windows servers. This course provides students the skills to identify and build the command they require to perform a specific task. In addition, students learn how to build scripts to accomplish advanced tasks such as automating repetitive tasks and generating reports. This course provides prerequisite skills supporting a broad range of Microsoft products, including Windows Server, Windows Client, Microsoft Azure, and Microsoft 365. In keeping with that goal, this course will not focus on any one of those products, although Windows Server, which is the common platform for all of those products, will serve as the example for the techniques this course teaches.

## **Audience Profile**

This course is intended for IT Professionals who are already experienced in general Windows Server, Windows client, Azure, and Microsoft 365 administration, and who want to learn more about using Windows PowerShell for administration. No prior experience with any version of PowerShell or any scripting language is assumed. This course is also suitable for IT Professionals already experienced in server administration, including Microsoft Exchange Server, Microsoft SharePoint Server, and Microsoft SQL Server.

**Academy IT Pty Ltd** Level 4, 45 Grenfell Street ADELAIDE 5000

Email: [sales@academyit.com.au](mailto:sales@academyit.com.au) Web: [www.academyit.com.au](http://www.academyit.com.au/)

Phone: 08 7324 9800 Brian: 0400 112 083

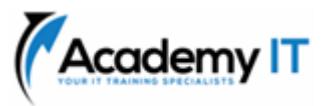

### **Review Windows PowerShell**

This module introduces you to Windows PowerShell and its versions. It discusses commonly used host applications. It explains how to use Microsoft Visual Studio Code (VS Code) to develop PowerShell scripts.

## Learning objectives

Upon completion of this module, the learner will be able to:

- Describe Windows PowerShell and its major versions.
- Identify the common Windows PowerShell hosting applications.
- Describe points to consider when using PowerShell.
- Explain how to configure the Windows PowerShell console host.
- Explain how to configure the Windows PowerShell ISE host.
- Describe how to use VS Code for PowerShell scripting.

## **Understand the command syntax in Windows PowerShell**

This module covers the cmdlet structure and parameters for using Windows PowerShell cmdlets. It also explains how to use tab completion and how to display About files content.

## Learning objectives

Upon completion of this module, the learner will be able to:

- Describe cmdlet structure.
- Identify how to use Windows PowerShell parameters.
- Explain how to use tab completion.
- Explain how to display the About files content.
- Use About files.

## **Find commands and Get-Help in Windows PowerShell**

This module explains how to find Windows PowerShell cmdlets that you can use to perform specific tasks. It also covers how to use Get-Help to retrieve detailed information about a cmdlet and its parameters.

## **Learning objectives**

Upon completion of this module, the learner will be able to:

- Describe the relationship between modules and cmdlets.
- Identify options for finding cmdlets.
- Describe aliases.
- Use aliases.
- Explain how to use Show-Command.
- Explain how to use Get-Help.
- Review help.
- Explain how to interpret the help file contents.
- Explain how to update the local help content.

## **Manage Active Directory Domain Services using PowerShell cmdlets**

This module covers the cmdlets that are used to administer Active Directory Domain Services.

Learning objectives

Upon completion of this module, the learner will be able to:

- Identify user management cmdlets.
- List group management cmdlets.
- Manage users and groups.
- Describe the cmdlets for managing computer objects.
- Describe the cmdlets for managing organizational units (OUs).
- Describe the cmdlets for managing Active Directory objects.
- Manage Active Directory objects.

## **Manage network service settings for Windows devices using PowerShell cmdlets**

This module covers the PowerShell modules and cmdlets that are used to configure network settings for Windows devices.

## **Learning objectives**

- Identify cmdlets for managing TCP/IP settings.
- Describe how to manage local routing table settings.
- Describe how to modify DNS client configuration.

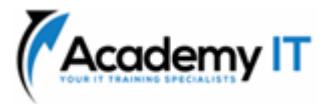

- List cmdlets for managing Windows Firewall.
- Configure network settings.

## **Manage Windows Server settings using PowerShell cmdlets**

This module covers cmdlets that are used to configure settings related to Group Policy, Server Manager, Hyper-V, and Internet Information Services (IIS).

## **Learning objectives**

Upon completion of this module, the learner will be able to:

- Describe the cmdlets for managing Group Policy Objects (GPOs).
- Describe the cmdlets for managing server features, roles, and services.
- Describe the cmdlets for managing Hyper-V and virtual machines (VMs).
- Describe the cmdlets for managing and administering Internet Information Services (IIS).

## **Manage settings for a local Windows machine using PowerShell cmdlets**

This module covers common PowerShell cmdlets that can be used to perform tasks on a local Windows 10 computer.

#### Learning objectives

Upon completion of this module, the learner will be able to:

- Describe the cmdlets for managing Windows 10 devices.
- Describe the cmdlets for managing local permissions with Windows PowerShell.

## **Understand the Windows PowerShell pipeline**

This module explains about the Windows PowerShell pipeline and some basic techniques for running multiple commands in it.

## **Learning objectives**

Upon completion of this module, the learner will be able to:

- Describe the features and functionalities of the pipeline.
- Use the appropriate terminology to describe the pipeline output and pipeline objects.
- Explain how to discover and display object members.
- Review object members.
- Describe the cmdlets used to format the pipeline output for display.
- Format pipeline output.

## **Select, sort, and measure objects using the pipeline**

This module explains how to manipulate objects in the pipeline by using commands that sort, select, and measure objects.

#### **Learning objectives**

Upon completion of this module, the learner will be able to:

- Explain how to sort objects by a specified property.
- Sort objects by using the Sort-Object command.
- Explain how to measure objects' numeric properties.
- Measure objects by using the Measure-Object command.
- Explain how to display a subset of objects in a collection.
- Explain how to display a customized list of objects' properties.
- Select objects by using the Select-Object command.
- Explain how to create calculated properties.
- Create custom calculated properties for display.

## **Filter objects out of the pipeline**

This module explains how to filter objects out of the pipeline by using the Where-Object cmdlet to specify various criteria.

## **Learning objectives**

- List the major PowerShell comparison operators.
- Explain how to filter objects by using basic syntax.
- Explain how to filter objects by using advanced syntax.
- Filter objects.

• Explain how to optimize filtering performance in the pipeline.

### **Enumerate objects in the pipeline**

This module explains how to enumerate objects in the pipeline so that you can work with one object at a time during automation.

#### **Learning objectives**

Upon completion of this module, the learner will be able to:

- Explain the purpose of enumeration.
- Explain how to enumerate objects by using basic syntax.
- Perform basic enumerations.
- Explain how to enumerate objects by using advanced syntax.
- Perform advanced enumeration.

#### **Send and pass data as output from the pipeline**

This module explains how to send pipeline data to files and in various output formats.

#### **Learning objectives**

Upon completion of this module, the learner will be able to:

- Explain how to write pipeline data to a file.
- Explain how to convert pipeline data to the comma-separated values (CSV) format.
- Explain how to convert pipeline data to the XML format.
- Explain how to convert pipeline data to the JavaScript Object Notation (JSON) format.
- Explain how to convert pipeline data to the HTML format.
- Export data.
- Explain how to send pipeline data to other locations.
- Describe how PowerShell matches incoming pipeline data to the parameters of a cmdlet.

## **Pass pipeline objects**

This module explains how the Windows PowerShell command-line interface passes objects from one command to another in the pipeline.

#### **Learning objectives**

Upon completion of this module, the learner will be able to:

- Describe pipeline parameter binding.
- Identify ByValue parameters.
- Pass data by using ByValue.
- Identify ByPropertyName parameters.
- Pass data ByPropertyName.
- Pass pipeline data ByPropertyName.
- Use manual parameters to override the pipeline.
- Use parenthetical commands.
- Expand property values.

## **Connect with data stores using PowerShell providers**

This module covers PowerShell providers that connect Windows PowerShell to data stores. They offer an easier-to-understand and consistent interface for working with data stores.

## **Learning objectives**

Upon completion of this module, the learner will be able to:

- Explain the purpose of PowerShell providers.
- Compare different PowerShell provider capabilities.
- Explain how to access PowerShell provider help files.
- Explain how to review a list of providers and the help options for a specific provider.

#### **Use PowerShell drives in PowerShell**

This module explains how to work with PowerShell drives.

## **Learning objectives**

- Explain the purpose and use of PowerShell drives.
- Identify the cmdlets for using PowerShell drives.
- Explain how to find, delete, and create files and directories.
- Explain how to use Windows PowerShell to manage the file system.
- Explain how to work with the registry.

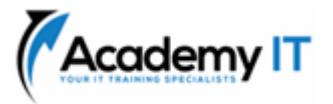

- Explain how to use Windows PowerShell to manage the registry.
- Explain how to work with certificates.
- Explain how to work with other PowerShell drives.

### **Review CIM and WMI**

This module covers CIM and WMI technologies to connect to a common information repository that contains management information that you can query and manipulate.

#### **Learning objectives**

Upon completion of this module, the learner will be able to:

- Describe the architecture of CIM and WMI.
- Explain the purpose of the repository.
- Explain how to locate online documentation for repository classes.
- Locate online class documentation.

## **Query configuration information by using CIM and WMI**

This module explains the structure of the namespaces that contain classes and also how to query instances of a class. It covers how to query remote computers by using ad-hoc connections and CIM sessions.

## **Learning objectives**

Upon completion of this module, the learner will be able to:

- List the available namespaces.
- List local repository namespaces.
- Retrieve a list of classes from a namespace.
- Retrieve a list of classes from the root\CIMv2 namespace and sort them.
- Query instances of a specified class.
- Query instances of a specified class by using WMI, CIM, and WMI Query Language (WQL).
- Connect to remote computers by using CIM or WMI.
- Create and manage CIM sessions.
- Query repository classes from remote computers by using CIM sessions objects.

**Query and manipulate repository objects by using CIM and WMI methods**

This module explains how to use CIM and WMI to make changes by using methods. Discovering and understanding these methods is an important step in querying and manipulating the repository information.

#### **Learning objectives**

Upon completion of this module, the learner will be able to:

- Discover the methods of repository objects.
- Locate online documentation for methods.
- Locate the methods of the Win32\_Service class and their documentation.
- Explain how to invoke methods of repository objects.
- Use methods for the Win32\_OperatingSystem and Win32 Process classes.

## **Manage variables in Windows PowerShell scripts**

This module explains how to create variables, name them correctly, and assign the correct data type, while ensuring the data you store in variables is in the correct format and easily accessible.

## **Learning objectives**

Upon completion of this module, the learner will be able to:

- Explain the purpose of variables.
- Describe the naming rules for using variables.
- Explain how to assign a value to a variable.
- Describe variable types.
- Explain how to assign a variable type.

## **Work with arrays and hash tables in Windows PowerShell scripts**

This module explains how to use arrays and hash tables in Windows PowerShell scripts.

## **Learning objectives**

- Explain the purpose of an array.
- Work with arrays and their contents.

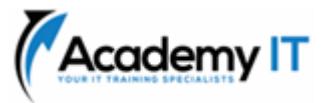

- Work with array lists and their contents.
- Manipulate arrays and array lists.
- Explain the purpose of a hash table.
- Work with hash tables and their contents.
- Manipulate hash tables.

## **Create and run scripts by using Windows PowerShell**

This module explains how to create and run scripts.

## **Learning objectives**

Upon completion of this module, the learner will be able to:

- Describe Windows PowerShell scripts.
- Explain how to find scripts and modify them.
- Describe how to create scripts.
- Describe the PowerShellGet module.
- Explain how to run Windows PowerShell scripts.
- Describe the script execution policy.
- Set the script execution policy.
- Explain how to use AppLocker to help secure Windows PowerShell scripts.
- Explain how to digitally sign scripts.
- Digitally sign a Windows PowerShell script.

## **Work with scripting constructs in Windows PowerShell**

This module explains how to use scripting constructs for iteration and decision making in Windows PowerShell.

## **Learning objectives**

Upon completion of this module, the learner will be able to:

- Describe the syntax of the ForEach construct.
- Use the ForEach construct.
- Describe the syntax of the If construct.
- Use the \*\*If \*\*construct.
- Describe the syntax of the Switch construct.
- Use the Switch construct.
- Describe how to use the For construct.
- Describe the other loop constructs.
- Explain how to use Break and Continue.

## **Import data in different formats for use in scripts by using Windows PowerShell cmdlets**

This module explains how to import data from a text file, CSV file, XML file, and JavaScript Object Notation (JSON) file.

#### **Learning objectives**

Upon completion of this module, the learner will be able to:

- Describe how to use Get-Content to review file data.
- Describe how to use Import-Csv to retrieve data.
- Describe how to use Import-Clixml to import XML data.
- Describe how to use ConvertFrom-Json to work with JSON data.
- Import data from text, CSV, and XML files.

## **Use methods to accept user inputs in Windows PowerShell scripts**

This method explains multiple methods for accepting user input in a Windows PowerShell script.

#### **Learning objectives**

Upon completion of this module, the learner will be able to:

- Identify values in a script that are likely to change.
- Explain how to use Read-Host to accept user input.
- Explain how to use Get-Credential to accept user credentials.
- Explain how to use Out-GridView to obtain user input.
- Obtain user input by using Read-Host, Get-Credential, and Out-GridView.
- Explain how to pass parameters to a script.
- Obtain user input by using parameters.

## **Troubleshoot scripts and handle errors in Windows PowerShell**

This module covers troubleshooting PowerShell scripts and understanding error messages.

## **Learning objectives**

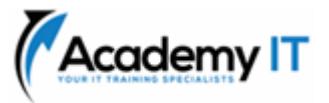

- Describe how error messages are stored.
- Explain how to add more troubleshooting information to scripts.
- Describe how to configure breakpoints for troubleshooting.
- Explain how to troubleshoot a script.
- Describe error actions in Windows PowerShell.

## **Use functions and modules in Windows PowerShell scripts**

This module covers how to create modules and functions in Windows PowerShell scripts.

## **Learning objectives**

- Upon completion of this module, the learner will be able to:
- Describe functions.
- Describe the implications of variable scope.
- Explain how to use dot sourcing.
- Create a function in a script.
- Explain how to create a module.
- Create a module.

## **Manage single and multiple computers by using Windows PowerShell remoting**

This module explains how to use remoting to perform administration on remote computers.

#### **Learning objectives**

Upon completion of this module, the learner will be able to:

- Describe the Windows PowerShell remoting architecture.
- Explain the difference between Windows PowerShell remoting and other forms of remote administration.
- Describe Windows PowerShell remoting security and privacy features.
- Enable remoting on a computer.
- Use Windows PowerShell remoting for single-computer management.
- Use Windows PowerShell remoting for multiple-computer management.
- Use Windows PowerShell remoting.
- Explain the difference between local output and remoting output.

## **Use advanced Windows PowerShell remoting techniques**

This module covers some useful advanced techniques that will help overcome the limitations of basic Windows PowerShell remoting.

### **Learning objectives**

Upon completion of this module, the learner will be able to:

- Configure common remoting options.
- Send parameters and local variables to remote computers.
- Describe the use of Windows PowerShell scopes.
- Send local variables to a remote computer.
- Configure multi-hop remoting authentication.

## **Manage persistent connections to remote computers by using Windows PowerShell sessions**

This module explains how to establish and manage persistent connections to remote computers, known as Windows PowerShell sessions or PSSessions.

## **Learning objectives**

Upon completion of this module, the learner will be able to:

- Explain the purpose of persistent connections.
- Create and use a PSSession.
- Transmit commands by using a PSSession.
- Explain how to disconnect from PSSessions.
- Disconnect and reconnect to PSSessions.
- Explain the concept of implicit remoting.

### **Review Azure PowerShell module**

This module explains the Azure PowerShell environment and the Az module for Windows PowerShell. It also explains how to manage Microsoft Entra ID by using PowerShell modules.

## **Learning objectives**

Upon completion of this module, the learner will be able to:

• Describe Azure PowerShell.

- Describe the Azure Az PowerShell module.
- Install the Azure Az PowerShell module.
- Migrate Azure PowerShell from AzureRM to Az.
- Describe the Azure Active Directory module for Windows PowerShell and Azure Active Directory PowerShell for Graph modules.

## **Review the features and tools for Azure Cloud Shell**

This module covers Azure Cloud Shell and its features.

## **Learning objectives**

Upon completion of this module, the learner will be able to:

- Describe Azure Cloud Shell.
- Describe features and tools for Azure Cloud Shell.
- Use Azure Cloud Shell.

## **Manage Azure resources with Windows PowerShell**

This module explains how to install the necessary modules for cloud services management and use PowerShell commands to perform simple administrative tasks on cloud resources like Azure virtual machines, Azure subscriptions and Azure storage accounts.

## **Learning objectives**

Upon completion of this module, the learner will be able to:

- Describe, install, and use the Azure PowerShell environment.
- Describe and use Azure Cloud Shell.
- Manage Azure VMs with Azure PowerShell.
- Manage Azure storage accounts and subscriptions with Azure PowerShell.

## **Manage users, groups, and licenses in Microsoft Entra ID by using Windows PowerShell**

This module covers how to give access to the services in Microsoft 365, so that you can create user accounts and then assign licenses that provide access to the services.

## **Learning objectives**

Upon completion of this module, the learner will be able to:

- Describe the benefits of using PowerShell for Microsoft 365.
- Explain how to connect to a Microsoft 365 tenant with PowerShell.
- Explain how to create and manage users in Microsoft 365 with PowerShell.
- Explain how to create and manage groups in Microsoft 365 with PowerShell.
- Explain how to manage roles in Microsoft 365 with PowerShell.
- Explain how to manage licenses in Microsoft 365 with PowerShell.

## **Manage Exchange Online by using Windows PowerShell**

This module covers managing mailboxes, resources, and admin roles in Exchange Online with PowerShell.

## **Learning objectives**

Upon completion of this module, the learner will be able to:

- Explain how to connect to Exchange Online by using PowerShell.
- Explain how to manage mailboxes in Exchange Online.
- Explain how to manage resources in Exchange Online.
- Explain how to manage admin roles in Exchange Online.

## **Manage SharePoint Online by using Windows PowerShell**

This module describes SharePoint Online, which is a collaboration service that allows to store and share information through a web-based interface. The module explains how to manage SharePoint Online users and groups with PowerShell.

## **Learning objectives**

- Explain how to connect to SharePoint Online by using PowerShell.
- Explain how to manage SharePoint Online users and groups with PowerShell.
- Explain how to manage sites with PowerShell.

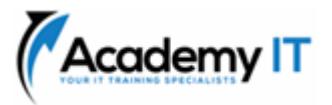

• Explain how to manage external user sharing with PowerShell.

## **Manage Microsoft Teams by using Windows PowerShell**

This module explains how to use Microsoft Teams PowerShell module to perform tasks such as creating teams and managing user permissions.

#### **Learning objectives**

Upon completion of this module, the learner will be able to:

- Describe the Microsoft Teams PowerShell module.
- Explain how to connect to Microsoft Teams by using PowerShell.
- Manage Microsoft Teams with the Microsoft Teams PowerShell module.

### **Create and manage background jobs using Windows PowerShell**

This module explains the three types of jobs: local jobs, Windows PowerShell remote jobs, and Common Information Model (CIM)/Windows Management Instrumentation (WMI) jobs. These job types form the basis of the Windows PowerShell job system.

#### **Learning objectives**

Upon completion of this module, the learner will be able to:

- Explain the purpose and functionality of background jobs.
- Start jobs.
- Manage jobs.
- Retrieve job results.
- Use background jobs.

## **Create and manage scheduled jobs using Windows PowerShell**

This module covers how to use scheduled jobs. In Windows PowerShell, scheduled jobs are essentially scheduled tasks. They follow the same rules for actions, triggers, and other features, and run Windows PowerShell scripts by design.

#### **Learning objectives**

- Explain how to run Windows PowerShell scripts as scheduled tasks.
- Create and run a Windows PowerShell script as a scheduled task.
- Explain the purpose and use of scheduled jobs.
- Create job options and triggers.
- Create scheduled jobs.
- Retrieve scheduled job results.
- Use scheduled jobs.